# 7-227 - Internet 12 Plano de Aula - 24 Aulas (Aulas de 1 Hora).

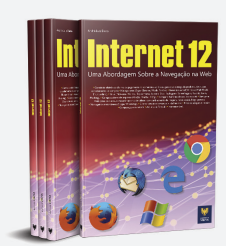

#### Aula<sub>1</sub>

### Capítulo 1 - O que é a Internet?

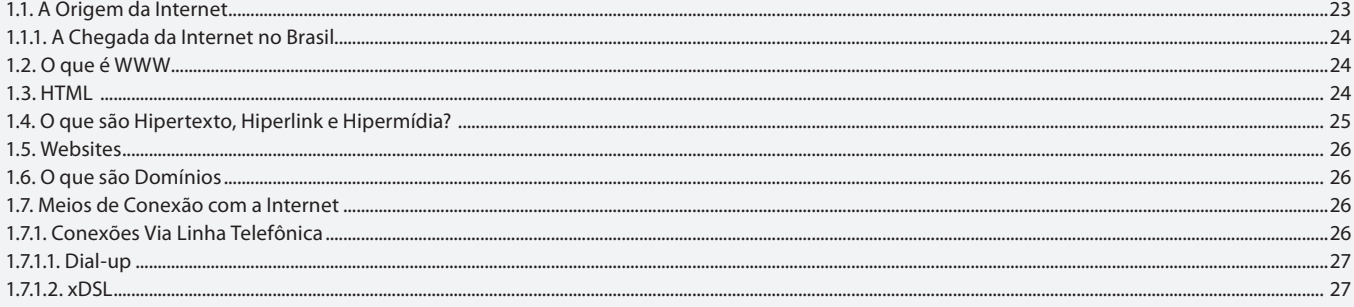

#### Aula<sub>2</sub>

### Capítulo 1 - O que é a Internet?

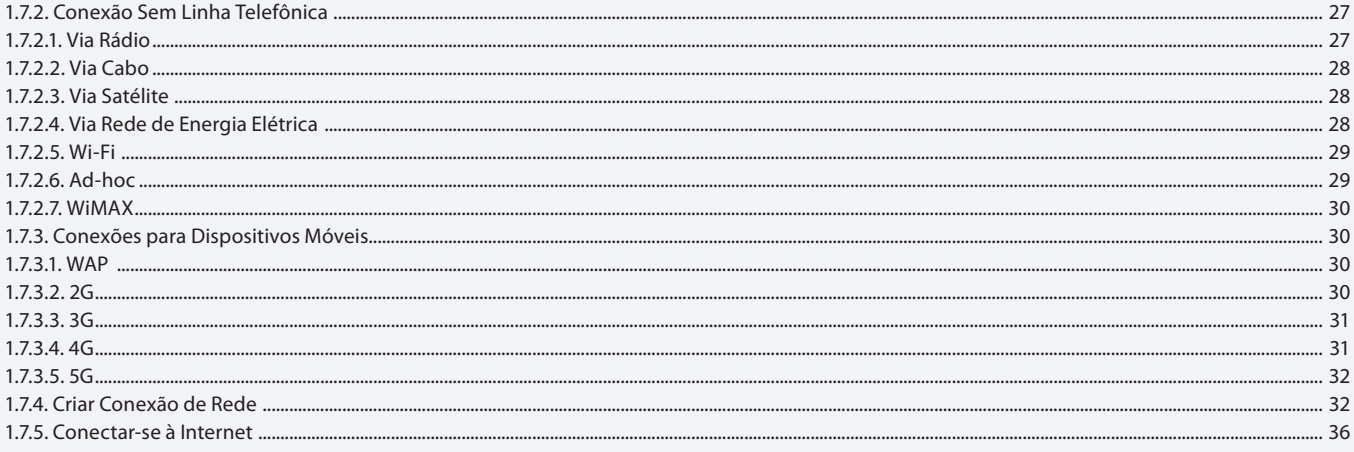

#### Aula<sub>3</sub>

### **Capítulo 2 - Navegadores**

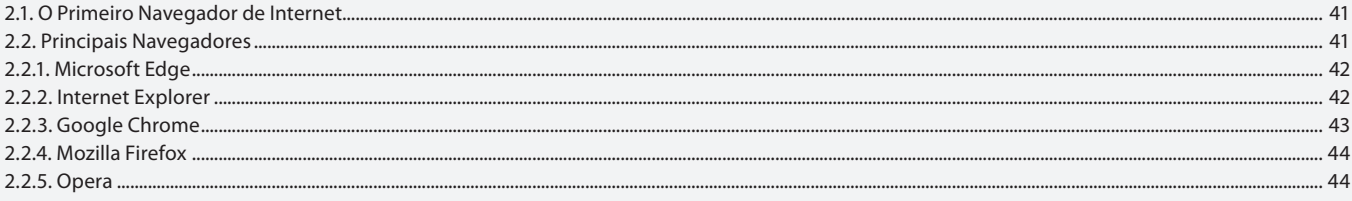

#### Aula 4

#### **Capítulo 3 - Microsoft Edge**

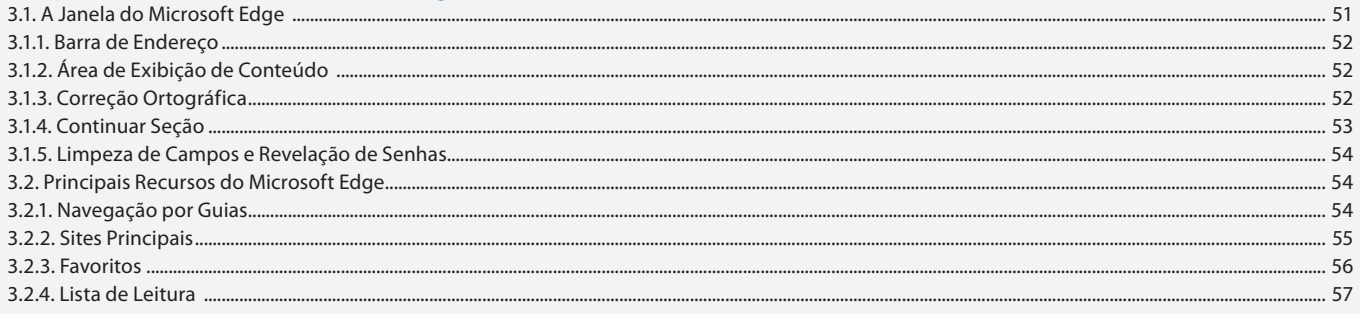

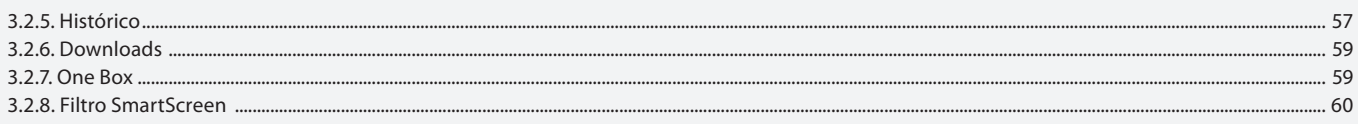

#### Aula 5

# Capítulo 3 - Microsoft Edge

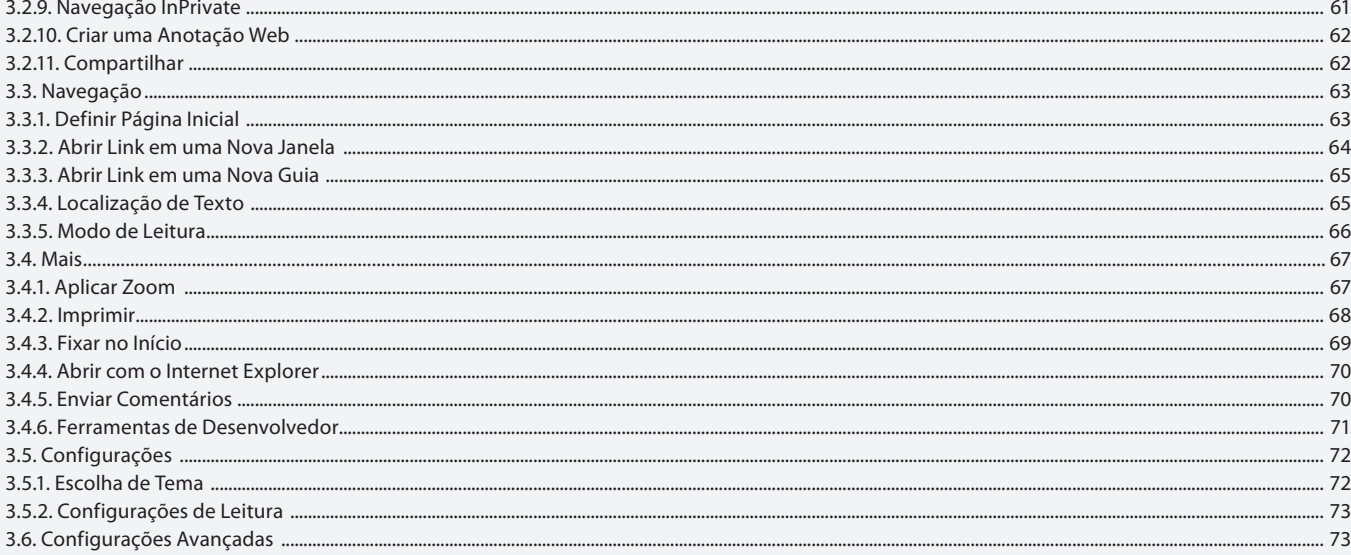

### Aula 6

# **Capítulo 4 - Google Chrome**

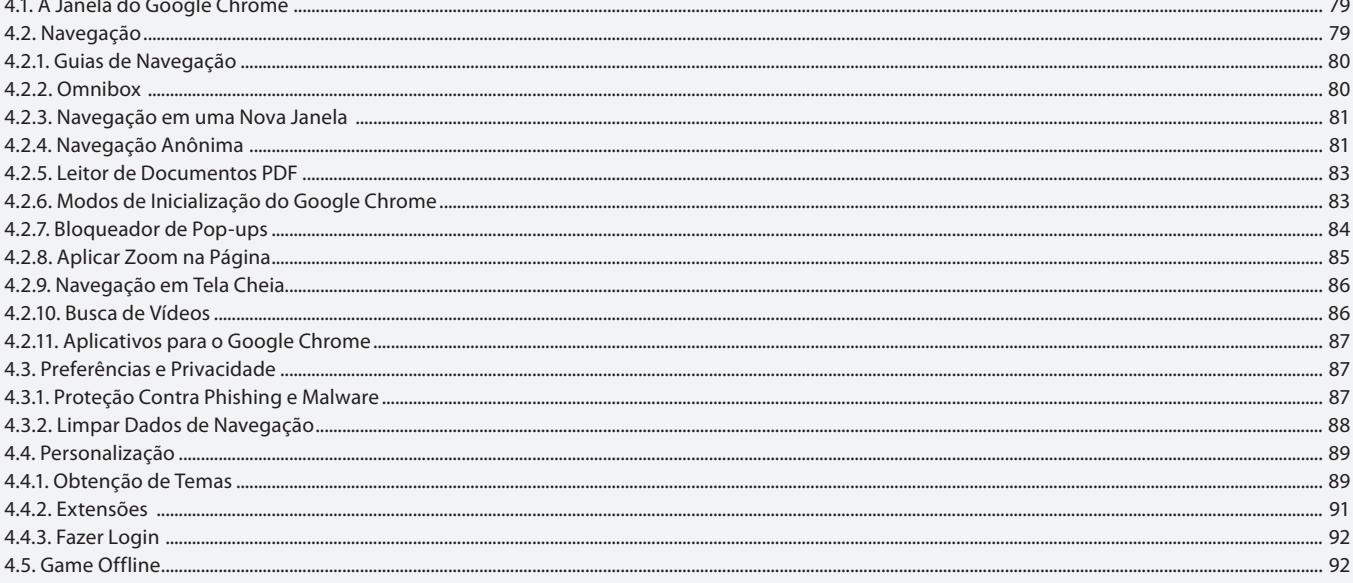

### Aula<sub>7</sub>

# **Capítulo 5 - Mozilla Firefox**

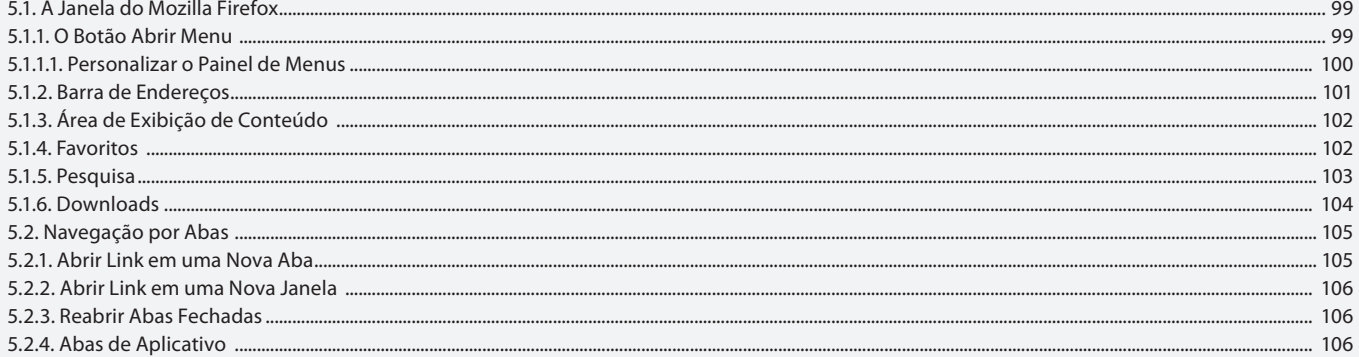

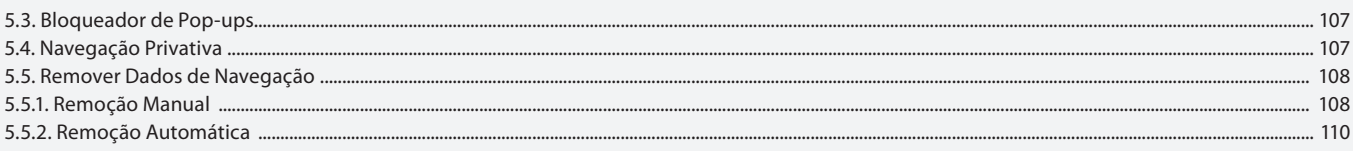

#### Aula 8

# Capítulo 5 - Mozilla Firefox

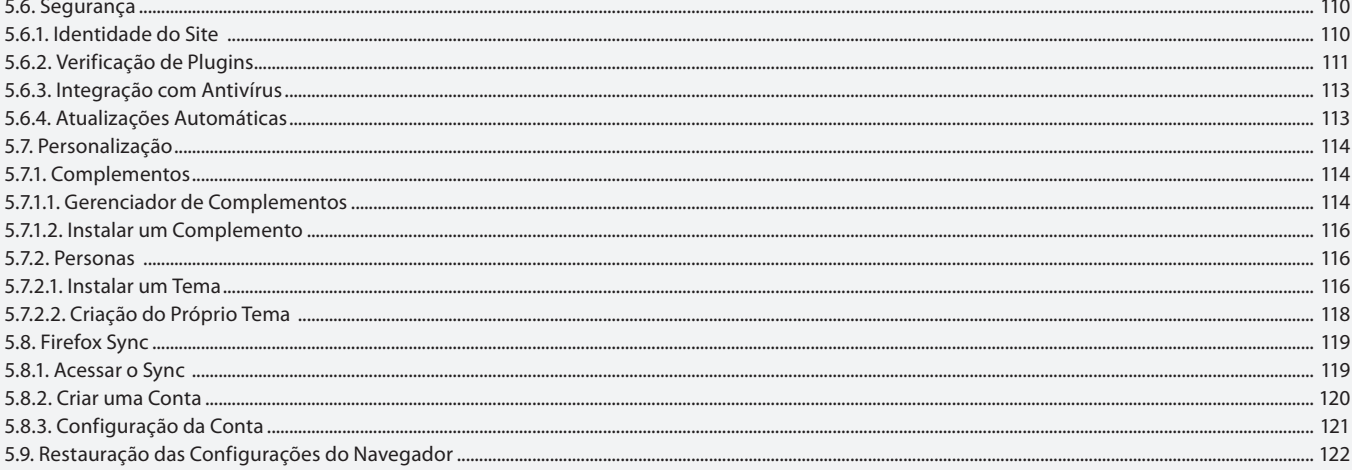

# Aula 9

# Capítulo 6 - Email

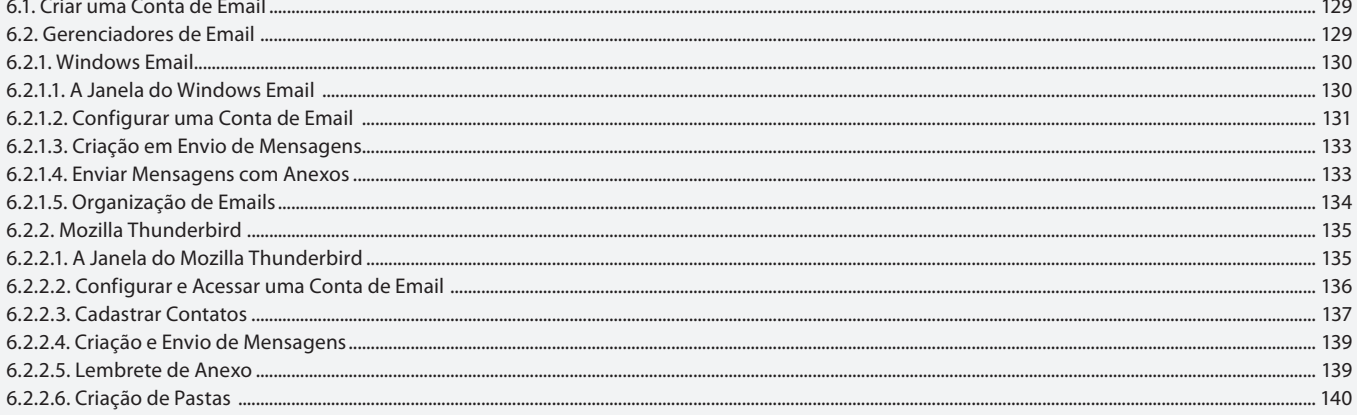

### Aula 10

# Capítulo 7 - Compactadores de Arquivos

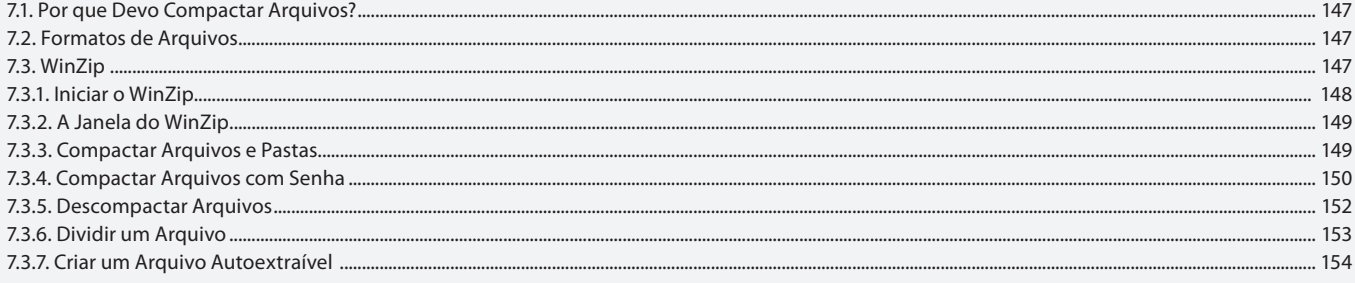

#### Aula 11

# **Capítulo 7 - Compactadores de Arquivos**

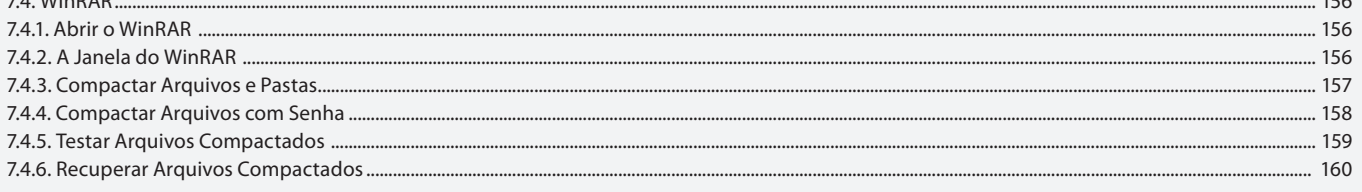

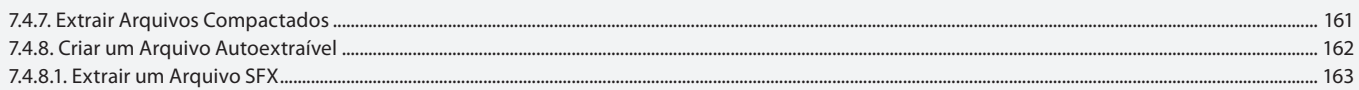

#### Aula 12

### **Capítulo 7 - Compactadores de Arquivos**

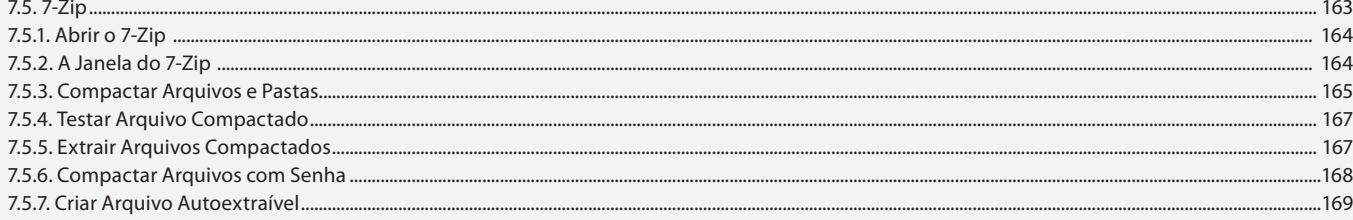

#### Aula 13

# **Capítulo 8 - Compartilhar Arquivos na Web**

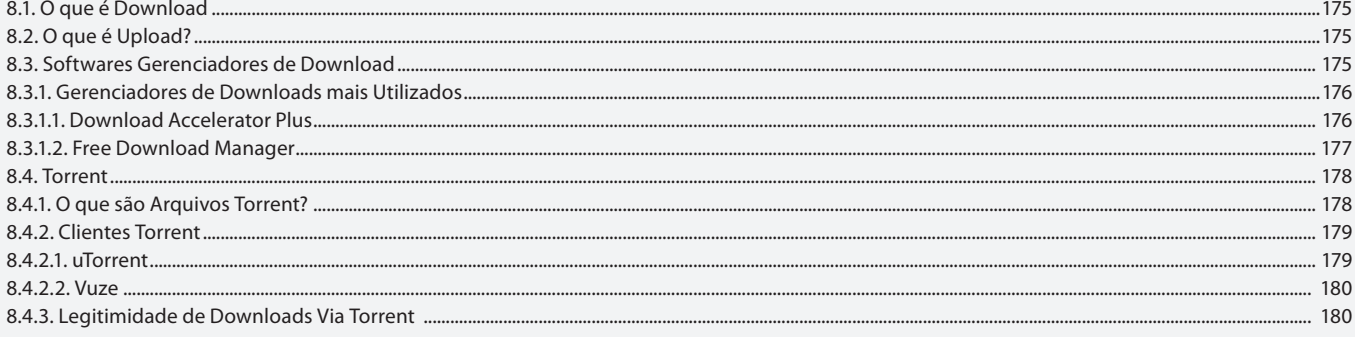

#### Aula 14

## **Capítulo 9 - Mensageiros Instantâneos**

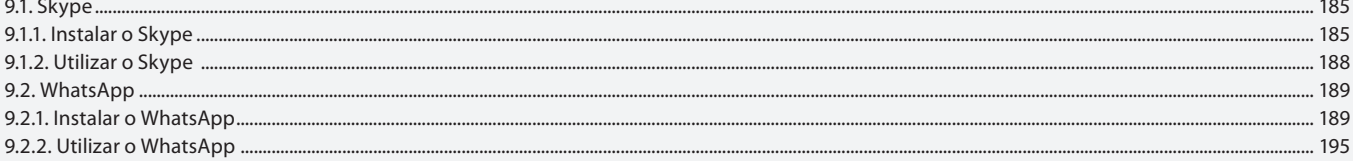

## Aula 15

### Capítulo 10 - Serviços da Web

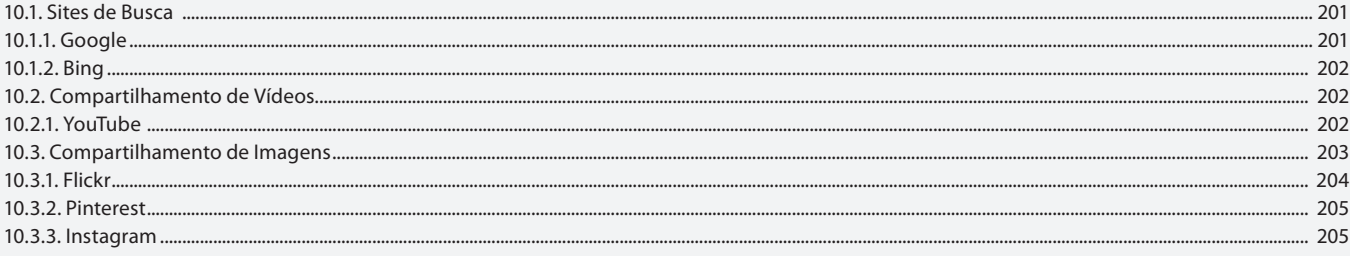

#### Aula 16 Capítulo 10 - Servicos da Web

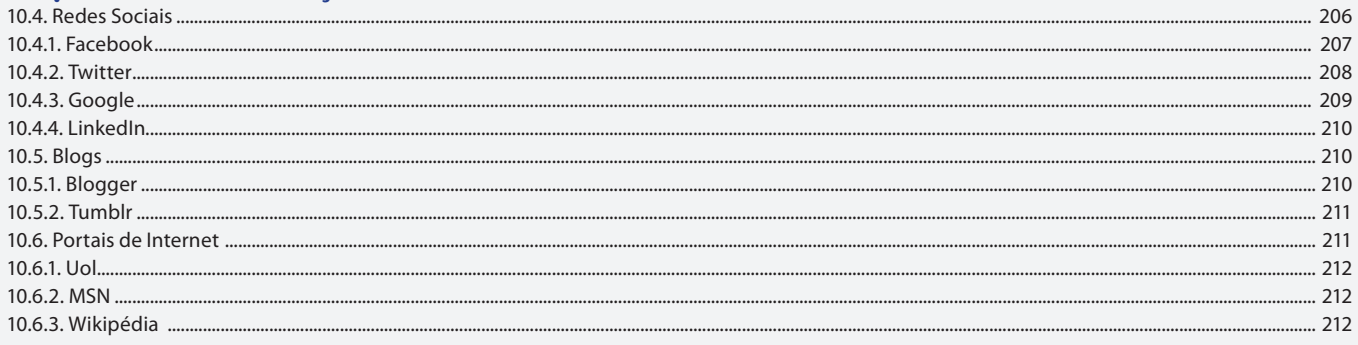

#### Aula 17 **Capítulo 11 - Malwares**

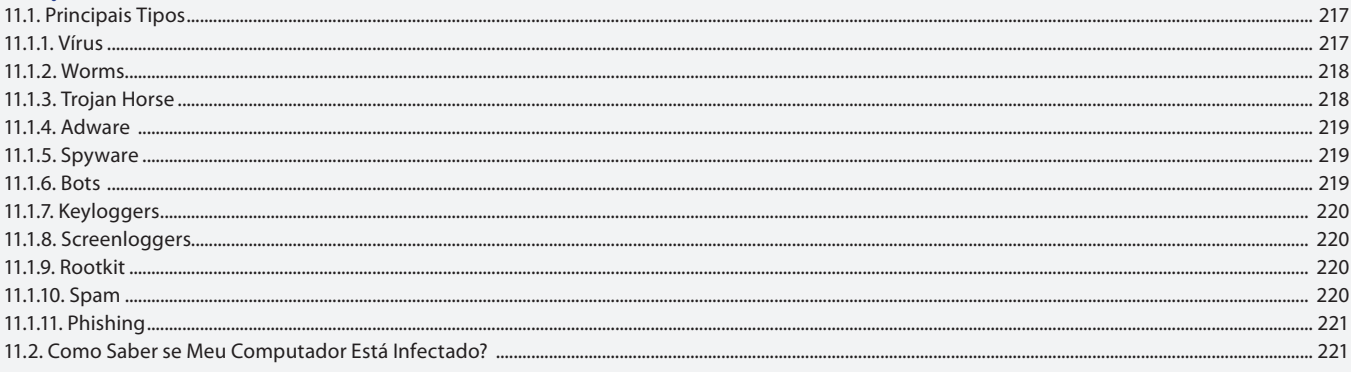

#### Aula 18

# Capítulo 12 - Tipos de Ataque e Invasão

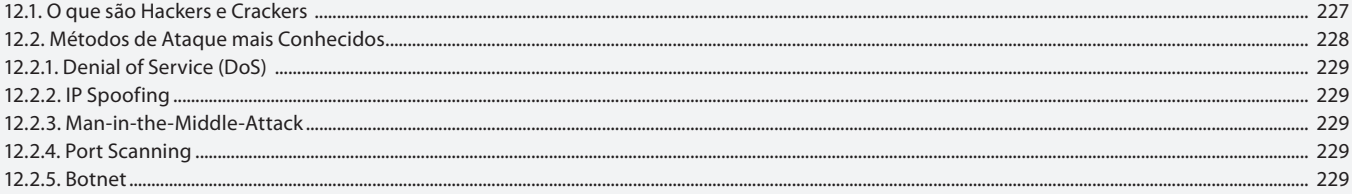

# Aula 19

# **Capítulo 13 - Antívirus e Firewall**

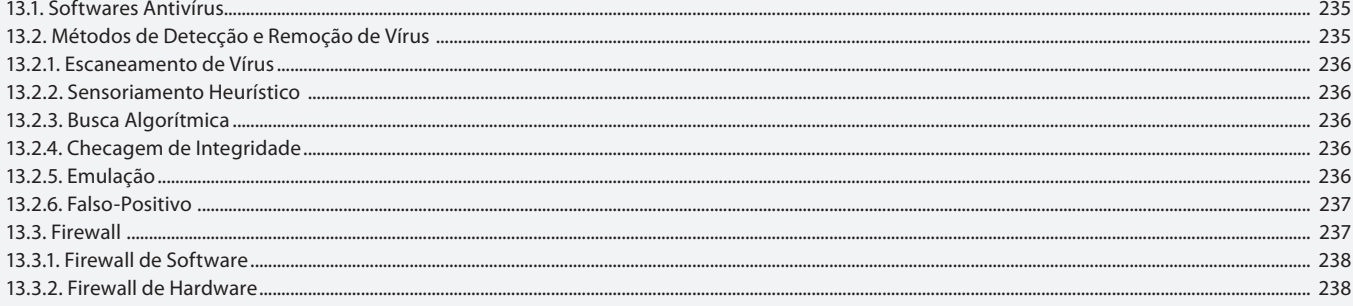

#### Aula 20 **Capítulo 14 - Crimes Virtuais**

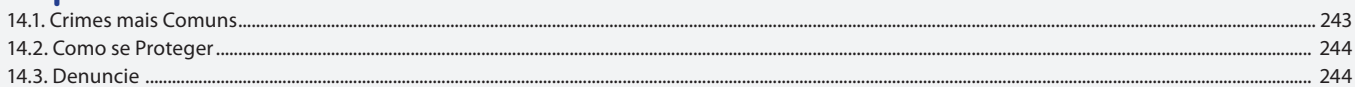

#### Aula 21

### Capítulo 15 - Marco Civil da Internet

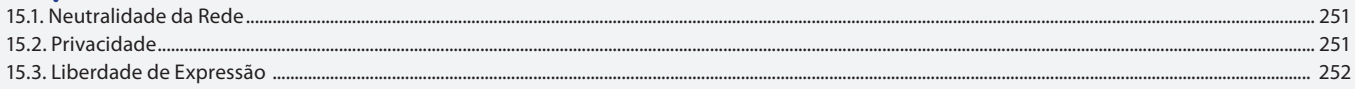

### Aula 22

### **Capítulo 16 - Comércio Eletrônico**

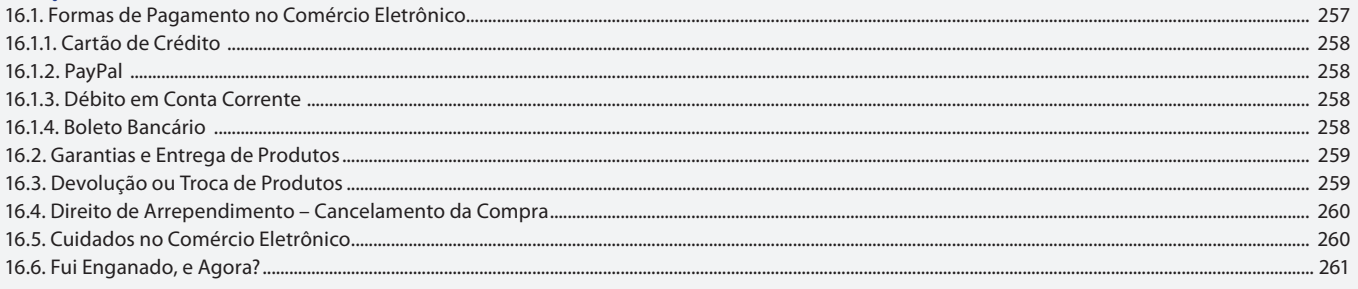

### Aula 23 **Capítulo 17 - Internet Móvel**

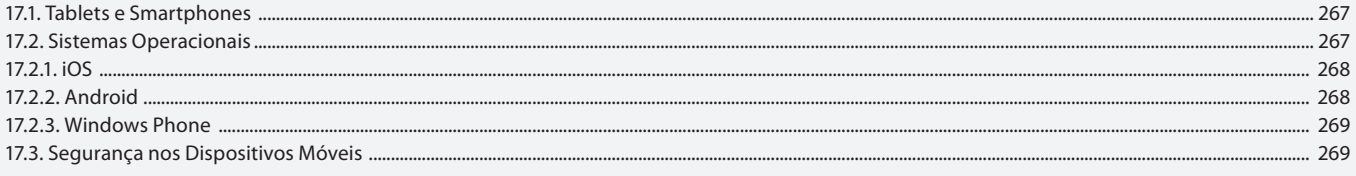

#### Aula 24

# Capítulo 18 - Computação em Nuvem

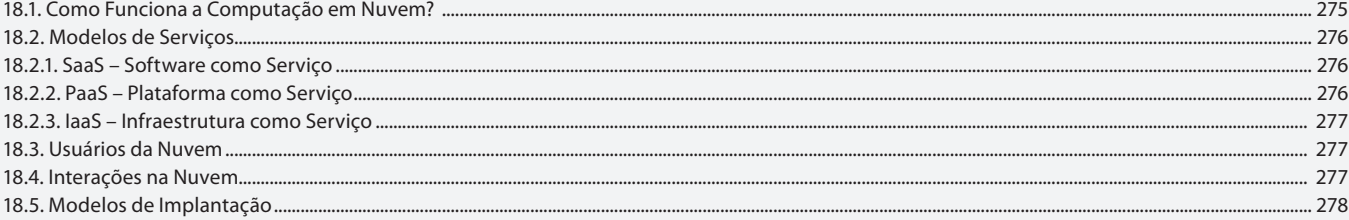